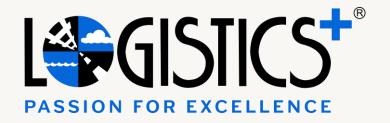

## 

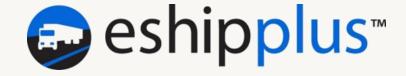

### A COMPLIMENTARY AND POWERFUL TRANSPORTATION MANAGEMENT SYSTEM (TMS) FOR LOGISTICS PLUS CUSTOMERS

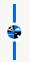

#### **OVERVIEW**

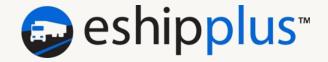

# ESHIPPLUS™ IS A COMPLIMENTARY AND POWERFUL FREIGHT MANAGEMENT TOOL FOR LOGISTICS PLUS NORTH AMERICAN CUSTOMERS.

When you sign-up for a free eShipPlus™ account, you'll get access to the following time and cost-saving features:

- LTL shipment quotes for multiple top tier carriers such as Estes Express, FedEx Freight, UPS Freight, YRC, Dayton Freight, XPO, and many other national and regional carriers; with *standard* and *quaranteed* LTL service options
- Create bills of lading and schedule shipments
- Track your LTL and Truckload shipments, including access to MacroPoint® load-tracking services
- View shipment dashboards and run reports on your shipping history
- Pay invoices online... and more!

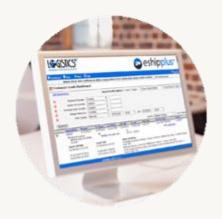

eShipPlus™ can also be integrated with your own back-office systems through HTML, URL, or Web Services

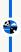

### REQUEST A USER ACCOUNT

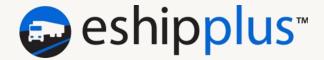

IF YOU DON'T ALREADY HAVE ONE, YOU CAN REQUEST AN ESHIPPLUS™ USER ACCOUNT AT:

WWW.LOGISTICSPLUS.COM/BECOME-A-CUSTOMER

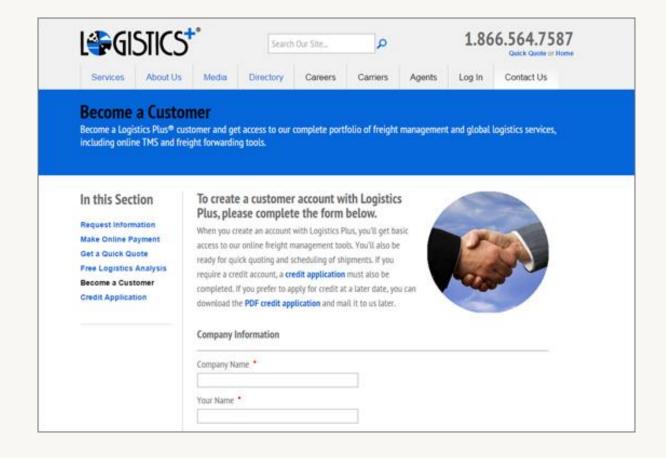

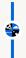

### **HOW TO LOG IN**

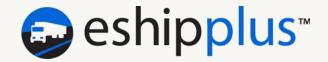

ONCE YOU HAVE A USER ACCOUNT, YOU CAN LOG IN AT <u>WWW.ESHIPPLUS.COM</u>

OR USE THE LOG IN MENU AT THE TOP OF WWW.LOGISTICSPLUS.COM

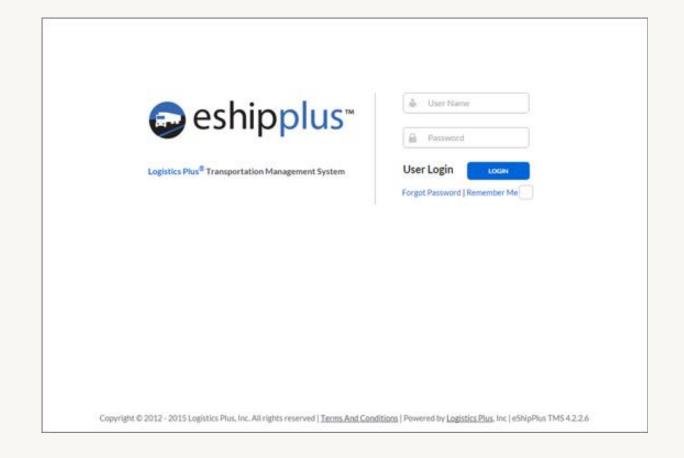

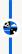

### THE DASHBOARD

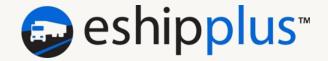

THE DASHBOARD IS WHERE YOU WILL SEE THE VARIOUS TOOLS AVAILABLE TO YOU BASED ON YOUR ASSIGNED CREDENTIALS.

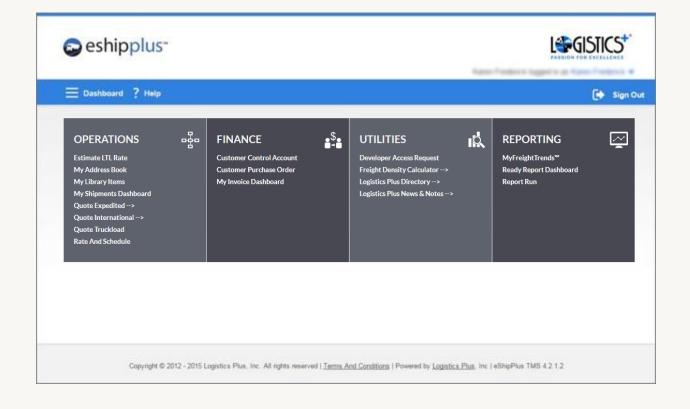

### 4

### **ESHIPPLUS™ TOOLS**

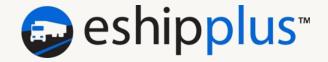

#### HERE IS A QUICK OVERVIEW OF THE BASIC TOOLS AVAILABLE TO YOU:

- Address Book Save common customer & vendor addresses
- Customer Dashboard View all your LTL and Truckload shipments
- Estimate Rate Get a quick LTL freight quote (you need zips, weight, and freight class)
- Expedited Quote Get a quick expedited freight quote (this takes you to a form on our website)
- ♣ International Quote Get an international air/ocean freight quote (this takes you to a form on our website)
- Library Item Save commonly shipped products and commodities
- Rate and Schedule Get a final LTL freight quote, create your BOL, and schedule your shipment
- Truckload Quote Request a quote on your truckload shipment
- Customer Invoice Dashboard View all your invoices
- Report Run Run shipment reports (by date, delivered, in transit, or not picked up)
- MyFreightTrends™ A powerful, off-the-shelf business intelligence suite.

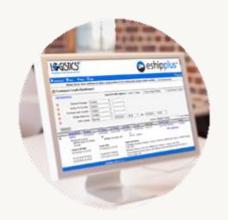

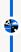

### **ESTIMATE RATES**

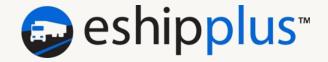

#### USE THE ESTIMATE RATE FUNCTION TO GET A QUICK LTL QUOTE FOR MULTIPLE CARRIERS

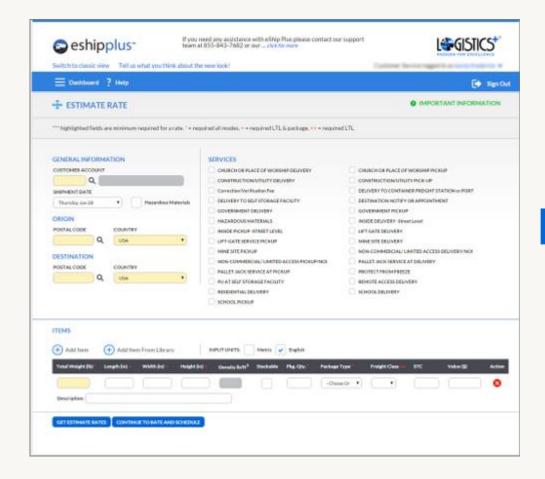

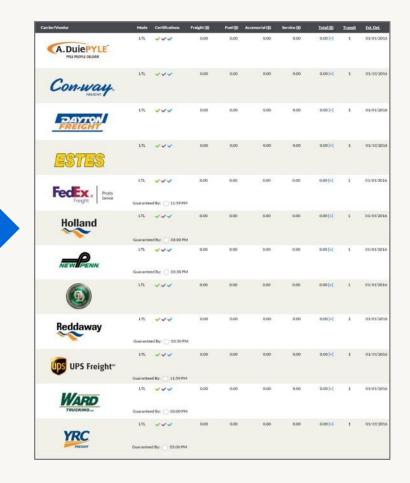

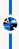

### RATE AND SCHEDULE

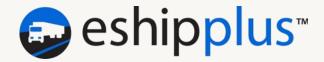

#### **USE RATE AND SCHEDULE TO CREATE A BOL AND SCHEDULE YOUR NEXT SHIPMENT**

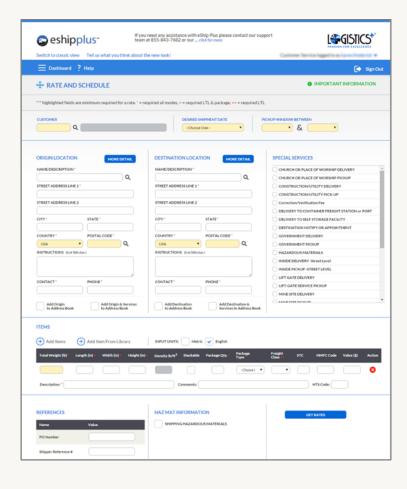

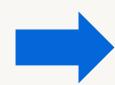

| STRAIGHT BILL                                                                                                    | F LADING_SHORT F                                                                                                    |                                                                                                    |                                                                                                    |                                                                                                    | NUMBER: MAD 28449                                                                                                    |
|----------------------------------------------------------------------------------------------------|----------------------------------------------------------------------------------------------------|----------------------------------------------------------------------------------------------------|----------------------------------------------------------------------------------------------------|----------------------------------------------------------------------------------------------------|----------------------------------------------------------------------------------------------------|
| is the security proces of distribution, and as<br>nuclei to distillustration, and as to so<br>to an confusion frought Classification                                                                                                    | as indicated below, which and carter-<br>and destination, if an its mate, offered<br>all-party of time interested in all or an<br>an in effect on the data harmof, if the i                                                                                                    | on to deliver to pretter contex on the<br>y of cost property, that every consist t<br>is a cot or a cot water obspriving, or (3) | resignant this contend as recovering any products to seed obstruction. It is included as to be performed forwarder shall be suggested to their performance of the performance of the per | then or cooperation in personner-<br>gened, as to each continue of all or a<br>of to all tomic and conditions of the<br>or or teelf if this is a nector contin | and condition of codomic of packages union<br>of the people's which the contract) against to-<br>my of cod properly more at or any particle of<br>a codium comments through the of being on<br>dispersent.<br>In the compartation of the depriment, and the                                                                                                    |
| ORIGIN:                                                                                                    | agreed to by the arigonr and accepted                                                                                                    | for times of and the senger.                                                                                                    | DESTINATION:                                                                                                    |                                                                                                    |                                                                                                    |
| OKIGIN:                                                                                                    | _                                                                                                    |                                                                                                    | DESTINATION:                                                                                                    | horizofanoren                                                                                                    | Supplier Science 1 of Constitution of Cognitions Into<br>Spiritum, Print Confederation for Science of the Consti-<br>pational Constitution of the Science of the Constitution of<br>the Constitution (Spiritution). Proceedings of the                                                                                                    |
| 4743 Christie I                                                                                                    |                                                                                                    |                                                                                                    | \$13 West See                                                                                                    |                                                                                                    | The second parties of the parties of the parties of |
| SEASON SLA, ON LONGS                                                                                                    |                                                                                                    | MICHINA, GIV 44258                                                                                                    |                                                                                                    | (40 sept. solve)                                                                                                    |                                                                                                    |
| Carnelle                                                                                                    |                                                                                                    |                                                                                                    | ORA                                                                                                    |                                                                                                    |                                                                                                    |
| Contact Name:                                                                                                    | Phone:                                                                                                    | Fax:                                                                                                    | Contact Name:                                                                                                    | Phone:                                                                                                    | Fax:                                                                                                    |
| Todd Walton                                                                                                    | 905-563-4967                                                                                                    |                                                                                                    | Karren Frederick                                                                                                    | (330) 725-0165                                                                                                    |                                                                                                    |
| Shipper's Referenc                                                                                                    | e #:                                                                                                    |                                                                                                    | PO Number #: PO                                                                                                    | F10222                                                                                                    |                                                                                                    |
| Terminal:                                                                                                    | Terminal Phone:                                                                                                    | Terminal Fax:                                                                                                    | Terminal:                                                                                                    | Terminal Phone:                                                                                                    | Terminal Fax:                                                                                                    |
| TORONTO                                                                                                    | 905-564-6001                                                                                                    | 905-564-7117                                                                                                    | RICHFIELD                                                                                                    | 330-659-6693                                                                                                    | 330-659-4317                                                                                                    |
| 19695 Commerc                                                                                                    | ions: Broker Info: k<br>e Parkway Middlebu<br>gel 40-243-6070                                                                                                    |                                                                                                    | Delivery Instru                                                                                                    | ctions:                                                                                                    |                                                                                                    |
| CARRIER/ROUTE: UPS Freight         Bill Freight Charge(s) to:           SHIPMENT DATE: 07/16/2015         Logistics Plus           Available for pickup between 08:00 and 16:00         PO Box 183850           ACCESSORIALS: HONELAND SECURITY         Shelby Township, MI 48318 |                                                                                                    |                                                                                                    |                                                                                                    |                                                                                                    |                                                                                                    |
| MCCESSOREMES:                                                                                                    | HOWEDWAD DECOME!                                                                                                    |                                                                                                    | She                                                                                                    | iby Township, MI                                                                                                    | 48318                                                                                                    |
| QUANT                                                                                                    | ΠA                                                                                                    | DESCRIPTION AND II                                                                                                    | She<br>DENTIFICATION OF ARTIC                                                                                                    | LES WE                                                                                                    | IGHT (b) CLASS/RATE                                                                                                    |
|                                                                                                    | STC #: Soap D                                                                                                    | DESCRIPTION AND II                                                                                                    |                                                                                                    | LES WE                                                                                                    |                                                                                                    |
| QUANT<br>PALLET(\$): 1                                                                                                    | STC #: Soap Di<br>x 64.00 in.                                                                                                    | DESCRIPTION AND II                                                                                                    |                                                                                                    | ties we                                                                                                    | IGHT (b) CLASS/RATE                                                                                                    |
| QUANT<br>PALLET(5): 1<br>48.00 x 40.00<br>General Notes:                                                                                                    | STC #: Soap Di<br>x 64.00 in.                                                                                                    | DESCRIPTION AND II                                                                                                    | DENTIFICATION OF ARTIC                                                                                                    | ties we                                                                                                    | IGHT (b)   CLASS/RATE<br>170.00 70                                                                                                    |
| QUANT PALLET(S): 1 48.09 x 40.00  General Notes: Original Bill of Lading Noceived in Apparent                                                                                                    | STC #: Seep Di<br>x 64.00 in. NMFC 4<br>created by: T ) McGrav<br>t good Order (Except as                                                                                                    | DESCRIPTION AND B                                                                                                    | Critical Notes:                                                                                                    | Total:                                                                                                    | (94T (b) CLASS/RATE<br>170.00 70                                                                                                    |
| QUANT: PALLET(S): 1 48.00 x 40.00  General Notes: Original Bill of Lading                                                                                                    | STC #: Seep Di<br>x 64.00 in. NMFC 4<br>created by: T ) McGrav<br>t good Order (Except as                                                                                                    | DESCRIPTION AND B                                                                                                    | DENTIFICATION OF ARTIC                                                                                                    | Total:                                                                                                    | IGHT (b)   CLASS/RATE<br>170.00 70                                                                                                    |
| QUANT PALLET(S): 1 48.09 x 40.00  General Notes: Original Bill of Lading Noceived in Apparent                                                                                                    | STC #: Image III x 64.00 in. NHFC 4  created by: T 3 McGrat t good Order (Except as Driver_                                                                                                    | DESCRIPTION AND B                                                                                                    | Critical Notes:                                                                                                    | Total:                                                                                                    | (94T (b) CLASS/RATE<br>170.00 70                                                                                                    |
| QUANT PALLET(S): 1 48.00 x 40.00  General Notes: Original Bill of Lading Noceived in Apparent # pieces SHIPPER CERT This is to certify the                                                                                                    | STC #: Some Division Division  | P:  Nated) The Goods Des                                                                                                    | Critical Notes:  cribed Herein.                                                                                                    | Total: 5                                                                                                    | (OHT (b) CLASS/RATE<br>170.00 70                                                                                                    |
| QUARTY PALLET(5): 1 48.09 x 40.00  General Notes:  Original Bill of Lading Received in Apparent # pieces SHIPPER CERT This is to certify the for transportation as                                                                                                    | STC #: Some Division Division  | P:  Nated) The Goads Des  Div  erials are properly class in regulations of the De                                                | Critical Notes:  Critical Notes:  cribed Herein.                                                                                                    | Total: 5                                                                                                    | (OHT (b) CLASS/RATE<br>170.00 70                                                                                                    |
| QUANT PALLET(S): 1 48.00 x 40.00  General Notes: Original Bill of Lading Noceived in Apparent # pieces SHIPPER CERT This is to certify the                                                                                                    | STC #: Some Diverse to 64.00 in. NHFC 4  Created by: T J McGran  t good Order (Except as Driver    IFICATION it the above named mate coording to the applicable in the applicable in the applica | P:  Nated) The Goads Des  Div  erials are properly class in regulations of the De                                                | Critical Notes:  Critical Notes:  cribed Herein.                                                                                                    | Total: 5                                                                                                    | (OHT (b) CLASS/RATE<br>170.00 70                                                                                                    |
| QUARTY PALLET(5): 1 48.09 x 40.00  General Notes:  Original Bill of Lading Received in Apparent # pieces SHIPPER CERT This is to certify the for transportation as                                                                                                    | STC #: Some Diverse to 64.00 in. NHFC 4  Created by: T J McGran  t good Order (Except as Driver    IFICATION it the above named mate coording to the applicable in the applicable in the applica | P:  Nated) The Goads Des  Div  erials are properly class in regulations of the De                                                | Critical Notes:  Critical Notes:  cribed Herein.                                                                                                    | Total: 5                                                                                                    | (OHT (b) CLASS/RATE<br>170.00 70                                                                                                    |
| QUARTY PALLET(5): 1 48.09 x 40.00  General Notes:  Original Bill of Lading Received in Apparent # pieces SHIPPER CERT This is to certify the for transportation as                                                                                                    | STC #: Stage Division Division | P:  Nated) The Goads Des  Div  erials are properly class in regulations of the De                                                | Critical Notes:  Critical Notes:  cribed Herein.                                                                                                    | Total: 5                                                                                                    | (IQHT (B) CLASS/MATE<br>170.00 70<br>170.00                                                                                                    |
| QUART PALLET(5): 1 48.09 x 40.00  General Notes: Original Bill of Lading Received in Apparen P pieces SHIPPER CERT This is to certify the for transportation as                                                                                                    | STC #: Stage Division Division | P:  Nated) The Goads Des  Div  erials are properly class in regulations of the De                                                | Critical Notes:  Critical Notes:  cribed Herein.                                                                                                    | Total: 5                                                                                                    | (OHT (b) CLASS/RATE<br>170.00 70                                                                                                    |
| QUANT PALLET(5): 1 46.09 × 40.60  General Notes: Original Bill of Lading Received in Apparent # pieces SMIPPER CERT This is to certify the for transportation as                                                                                                    | STC #: Book B NAME C 4  Consider by: T 3 McGran  t good Order (Except as Driver                                                                                                    | DESCRIPTION AND II  P:  Noted) The Goods Describe Core  Overals are properly class in regulations of the Oc.                     | Critical Notes:  Critical Notes:  cribed Herein.                                                                                                    | Total: :                                                                                                    | (947 (b) CLASS/RATE (70.00 70 70 70 70 70 70 70 70 70 70 70 70 7                                                                                                    |
| QUANT PALLET(5): 1 45.09 × 40.00  General Notes:  Original Bill of Lading Received in Apparent P places  SHIPPER CERT This is to certify the for transportation or Per  PLACE PRO Li  Arry additional accessors                                                                   | STC #: Book B NHFC 4  Created by: T J McGran  t good Order (Except as Driver  IFICATION  It the above named mate coording to the applicate Date  ABEL HERE                                                                                                    | DESCRIPTION AND II  P:  Noted) The Goods Des  Div  erials are properly class in regulations of the De                            | Critical Notes:  Critical Notes:  critical Notes:  critical Notes:  critical Notes:  critical Notes:  critical Notes:                                                                                                    | Yotal: 1 Yotal: 1  Yotal: 1  O  d, merked, and labele                                                                                                    | (947 (b) CLASS/RATE (70.00 70 70 70 70 70 70 70 70 70 70 70 70 7                                                                                                    |

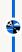

### SHIPMENT DASHBOARD

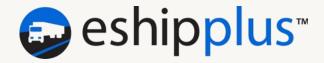

#### USE THE SHIPMENT DASHBOARD TO VIEW ALL OF YOUR LTL AND TRUCKLOAD SHIPMENTS

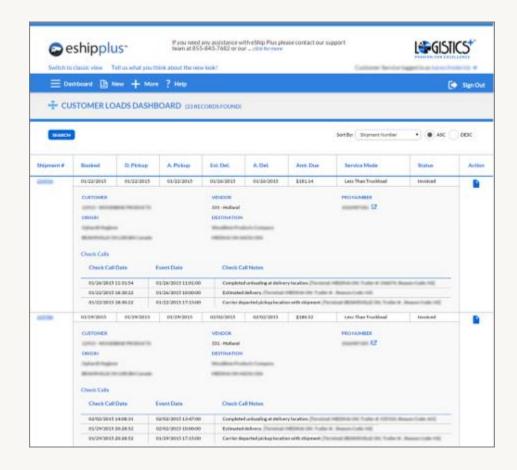

Print labels, BOL's, POD's, and other documents for your shipments

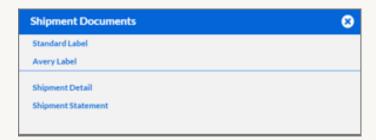

© 2021 Logistics Plus Inc. All Rights Reserved

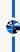

### **CUSTOMER INVOICES DASHBOARD**

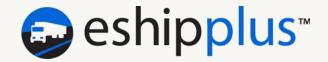

#### **USE THE CUSTOMER INVOICES DASHBOARD TO VIEW BILLING HISTORY**

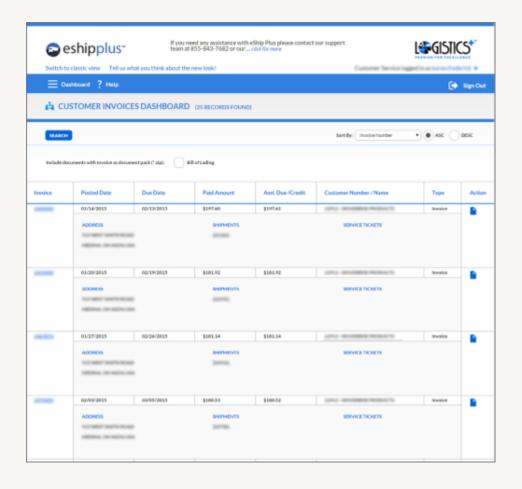

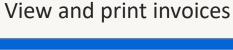

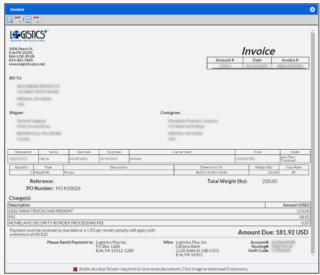

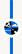

### REPORT RUN

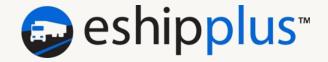

#### **USE REPORT RUN TO VIEW, PRINT, OR EXPORT SHIPMENT DETAIL REPORTS**

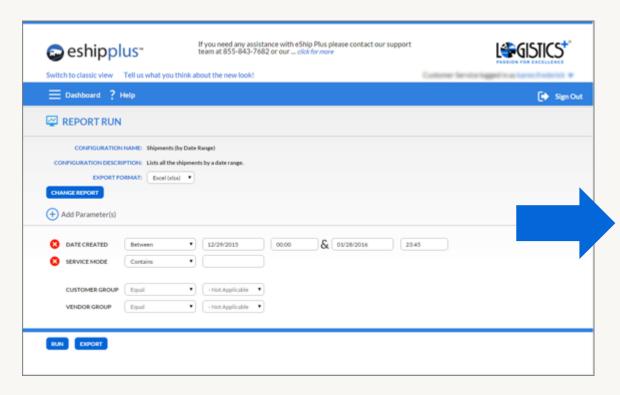

### Choose from a variety of report configurations

| Report Configurations                                                 |                |           |  |  |  |
|-----------------------------------------------------------------------|----------------|-----------|--|--|--|
| FILTER:                                                               | FILTER RESULTS | DASHBOARD |  |  |  |
| Shipments (by Date Range) Lists all the shipments by a date range.    |                |           |  |  |  |
| Shipments Delivered  Lists all the shipments in Delivered status.     |                |           |  |  |  |
| Shipments In Transit  Lists all the shipments in transit status.      |                |           |  |  |  |
| Shipments Not Picked Up  Lists all the shipments in Scheduled status. |                |           |  |  |  |

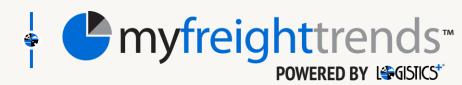

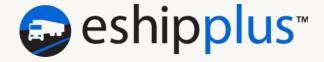

#### A BUSINESS INTELLIGENCE TOOL THAT PROVIDES DETAILED DASHBOARDS AND ANALYTICS

- A summary report with total LTL and FTL spend by mode and carrier
- A detailed lane analysis report with network velocity metrics
- A lane performance report with average shipment cost trends by location
- A shipment details report that can be exported to Excel
- A freight charges summary report with historical trending
- A weather alerts map detailing weather events that may impact domestic supply chains

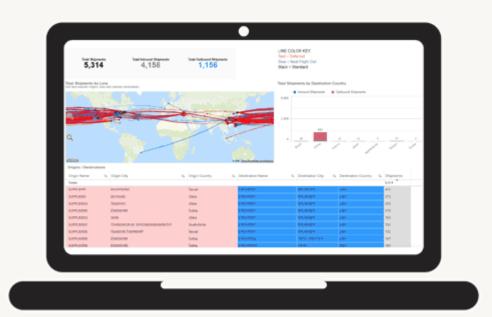

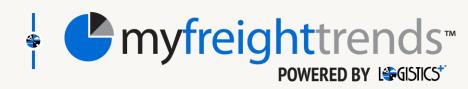

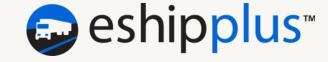

#### A BUSINESS INTELLIGENCE TOOL THAT PROVIDES DETAILED DASHBOARDS AND ANALYTICS

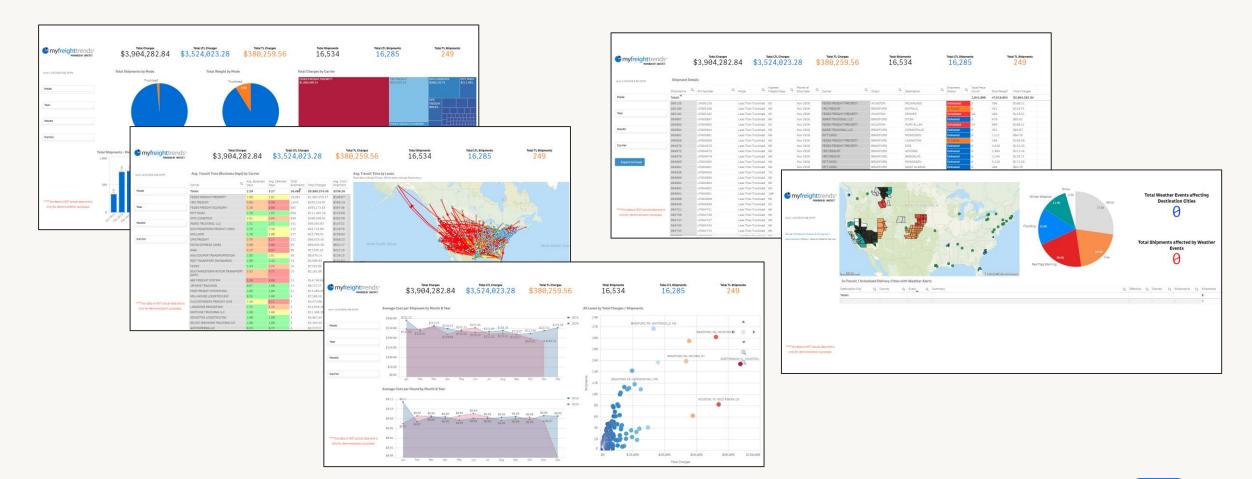

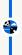

#### API WEB SERVICES INTEGRATION

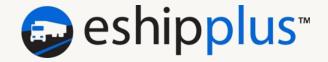

#### **NEED TO INTEGRATE OUR TMS WITH YOUR ERP OR BACK-OFFICE SYSTEMS?**

- All of the basic features found in eShipPlus, e.g., Estimate Rate, Rate And Schedule, Shipment Tracking, Documents, etc., are available via API.
- Visit the Developer Access Request page (or contact us if you don't see it in your menu) to request API or Web Services documentation and support.

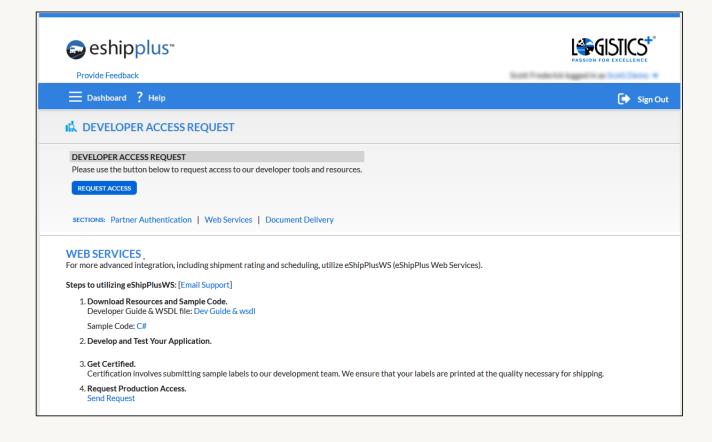

14

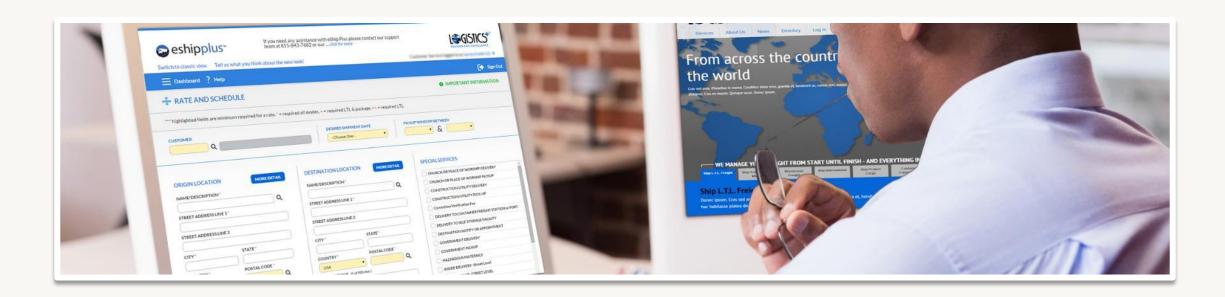

#### GET ESHIPPLUS AT WWW.LOGISTICSPLUS.COM/GETESHIPPLUS!

Logistics Plus Inc. | 1406 Peach Street | Erie, Pennsylvania 16501 USA

Phone: +1.866.LOG.PLUS (+1.866.564.7587)

Email: nadops@logisticsplus.com

Website: www.logisticsplus.com

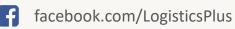

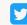

twitter.com/LogisticsPlus